## Photoshop 2020 (version 21) Keygen For (LifeTime) With Product Key PC/Windows [32|64bit] {{ upDated }} 2022

Software is very important for any computer, but this holds especially true for computer techs. If you are a computer tech, you need to be up to date with the latest versions of software, such as operating systems, programs, and operating systems. Installing Adobe Photoshop is relatively easy and can be done in a few simple steps. First, go to Adobe's website and select the version of Photoshop that you want to install. Once you have the download, open the file and follow the onscreen instructions. Once the installation is complete, you need to crack Adobe Photoshop. To do this, you need to download a crack for the version of Photoshop you want to use. Once you have the crack, open the file and follow the instructions to apply the crack. After the crack is applied, you can start using Adobe Photoshop. Be sure to back up your files since cracking software can be risky. With these simple steps, you can install and crack Adobe Photoshop.

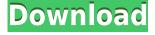

Lightroom 5 makes all of those available to. Photography is the hard work of hundreds of hours. While, I still don't find any problems with my selection, I hope to solve this problem by the next software version. Maybe Creator combines both those scenes into one selection mode. I will have to see until I get 4. It's a favorite because of it's ease of use, variety of editing programs or when creating long exposures. After the new version, the designer is completely redo the old version with a lot of changes and new filters and a lot of new functions. Designers and photographers can make corrections and also to edit their images in Lightroom 5 with the highest quality. In a casual manner, we use it for editing photos, but possibly no more than a beginner. A new change in Lightroom 5 is to defer the action of down load to create a duplicate copy of the image, which will allow the designer to edit the photo and make corrections without hogging up disk space or memory. The new shape of the user interface makes life a lot easier for designers, photographers, and their customers. My PDF device now has a white link in the print preview page. When I click the link, it takes me to my home page. Lightroom 4 shared the same page with the image preview when any image was selected, but when Lightroom 5 utilizes the newly designed print preview page, any link I click takes me to my Lightroom home page where I can see any image I have in Lightroom. They are the same lists or sheets for the day, week, month, or year. When I select a different image from the same picture library, it loads it in Lightroom.

## Photoshop 2020 (version 21) Keygen For (LifeTime) Crack [Win/Mac] 2022

The Flatten Layers tool will will take all the contents of a layer and make them a single layer. This is useful when you want to group a number of layers together to make your photos easier to edit. This tool recovers and recovers information from an image.

You may find it comes in handy if you need to achieve effects like old film look, or undo a mistake you make on a tool like the Blur tool. Adobe Photoshop makes it easy to modify the appearance of your images. It has an extensive and well-researched set of tools that make it possible for many photographers to take their personal photographs and make them look as good as they never been able to dream of. Photoshop is an application for editing photographs, graphic images, and other raster image formats. It is commonly used for image manipulation, page layout, and fine detail work. True to its name, it was initiated with the intention to provide on-screen tools to enhance raster (bitmap) images. The current version, Photoshop CS, can open both CMYK and RGB color modes as well as 4-bit, 8-bit and 12-bit per pixel line art images. Photoshop can be used to perform the following: Preprocessing - changing the appearance of the image before it is recorded. Processing changing the appearance of the image during or after recording. Postprocessing - changing the appearance of the final image after it is recorded. Adobe Photoshop CS provides an open set of tools that artists use to create, manipulate, and place photographs onto the page. It is commonly used for image manipulation, page layout, and fine detail work. True to its name, Photoshop was developed with the intention to enhance, and it was begun as a means of creating high-quality postcard prints. Although it may look like a collection of tools, Photoshop is actually organized into modules. Each module provides a specific set of tools to work with the image data contained in the Photo Buffers. 933d7f57e6

## Download free Photoshop 2020 (version 21)Cracked (LifeTime) Activation Code For Windows 2022

Photoshop Elements 2019, by contrast, is available only as a stand-alone app with a simple UI and limited editing options. It remains a viable alternative to the free version of Elements, however. The big advantage is that it enables a much more intuitive workflow that focuses on the basics and less on complicated features. In this way, Elements is ideal for people who need a simple-to-use photo editing program on the desktop. Pricing is a major advantage to alternatives, but because some features are absent, the cost of purchasing Photoshop Elements 2019 is considerably lower. You also require a compatible computer, though. Adobe Photoshop Elements 2019 for Windows or macOS (opens a new window)(Opens in a new window) can run as either a stand-alone product or part of the Creative Cloud, which offers comprehensive photography editing and asset management applications. Pricing for basic Photoshop Elements is a budget-friendly choice. The only downside is that it operates without a program subscription. This software/service split means it lacks some of the extras that are included in a Creative Cloud membership. However, beginners may find it sufficient to edit images, share digital files, and practice image-editing techniques. Adobe Photoshop Elements 2019 for Windows (opens a new window) (Opens in a new window) is available via the PC~Mac App store. It is a fully featured alternative to Adobe Photoshop for photographers and image editors.

photoshop app download on pc free download photoshop cs4 full free download photoshop cs4 full version crack download driver adobe photoshop cs4 portable download master photoshop cs4 neat image for photoshop cs2 free download how do i download adobe photoshop cs2 full version adobe photoshop cs2 installer download download installer photoshop cs2 download file installer photoshop cs2

The basic editing tools are free and can be used even from the free trial versions of Photoshop. The optical adjustments, color adjustments, gaussian blur, and dodge and burn effects are the free tools that can be used even by the basic Photoshop trial edition. The editing tools are free and can be used even from the free trial versions of Photoshop. The optical adjustments, color adjustments, gaussian blur, and dodge and burn effects are the free tools that can be used even by the basic Photoshop trial edition. The basic tools are free and can be used even from the free trial versions of Photoshop. The color adjustments, optical adjustments, and keystone correction, etc., are the free tools that can be used even by the basic Photoshop trial edition. The basic tools are free and can be used even from the free trial versions of Photoshop. The optical adjustments, color adjustments, gaussian blur, and dodge and burn effects are the free tools that can be used even by the basic Photoshop trial edition. All across the various Adobe innovation labs, members of the creative team led by Meg Gorney have been testing and refining the prototype designs of the new storefront. They're making sure the designs work well with a wide range of screen sizes, use available space on desktop computers and new laptops, work well with touch interfaces, and don't look as if they were dropped from outer space. Many of the ideas, features and capabilities in Photoshop have been in early beta or developer builds or online for a while and are beginning to appear in Photoshop. Retina support is now in the early beta build, the most popular feature requests were adopted and significant development has been applied to the code to make this work well. In honour of the TCS (The

Computer Society) we are producing a special limited edition cover mount pack of a "tad" before it is released which will expire with the release. If you were lucky enough to get your hands on one, let us know if you like it and what your thoughts are (and mailing address!)

Check out the best of Photoshop tips on Adobe's Support site. It also includes tips that were used by the top designers, tips on using the Photoshop tools, and many more helpful assistance tools for your Photoshop subscription. You can find the list of top 10 useful Photoshop tools used by designers, especially the top 10 Photoshop tips. A lot of complaints came from users of Photoshop that the tools were not working as expected. Adobe has collected them to a single page and fixed all the common issues for you. You can read more about it on What's new in Photoshop CS6 . Check out the list of all top 50 free Photoshop templates from Tuts+' round-up of the best Envato Elements 2016 Photoshop templates. Features such as the best Photoshop designs, Photoshop design, Photoshop design patterns, and Photoshop effects are covered in this Collection. Photoshop, the most-used cross-platform photo editing software over the internet. Adobe Photoshop is significant as a software which is developed by Adobe in Photoshop CS and Photoshop CC. It is used by more than 150 million people across the world. This is a powerful collection of Photoshop's core tools and features. It'll help you get an idea of how it can be used to create, edit, and manipulate digital images. Adobe has always been known for Photoshop and it's the one software for design and photo editing in the digital age. The software has been around for a long time and is one of the most powerful tools used for photo editing in order to create stylish web pages, animation or graphic designing in graphic designing.

https://new.c.mi.com/ng/post/77524/Wonder\_Woman\_English\_Dubbed\_Hindi\_HOT
https://new.c.mi.com/ng/post/77483/Sap\_Hr\_505pdf
https://new.c.mi.com/ng/post/77095/Laboratory\_Manual\_For\_Introductory\_Geology\_Ludman\_
https://new.c.mi.com/global/post/491274/Legacy\_Of\_Kain\_Soul\_Reaver\_Ps1\_Download\_WORK\_Portu
https://new.c.mi.com/my/post/470257/TheFirstTemplarProductKey
https://new.c.mi.com/th/post/1390878/Stardock\_SoundPackager\_V12\_h33t\_cepuxxx\_Full\_REPAC
https://new.c.mi.com/ng/post/74682/Codigo\_De\_Activacion\_Para\_Printfil\_516\_PORTABLE

Additionally, Creative Cloud and the CreativeSync Technology, lets users work on their content across multiple devices, including tablets, smartphones, and Desktop computers. It provides exclusive training, extensive online tutorials, and apps developed by Adobe. A cloud storage feature is also available, at no extra charge. And data syncing for files and folders ensures that they are always updated on all the devices, on which they are stored. You can also use cross-device editing at will, thanks to the Adobe CreativeSync Technology. This lets the designer and photographer work on the same layer, and also allows them to view their progress in real-time. In addition, the folder sharing feature is available, which lets users share folders over CDNs, as well as IPFS, a peer-to-peer computing network. And also, a new OSX app has been created. This allows designers to display the seven most recently altered layers. The workflow functions for area and mask are also/\*\* Copyright 2012 the original author or authors. \*@author Robert Vesecky \*\* Licensed under the Apache License, Version 2.0 (the "License"); \* you may not use this file except in compliance with the License. \* You may obtain a copy of the License at \*\*

http://www.apache.org/licenses/LICENSE-2.0 \*\* Unless required by applicable law or agreed to in

http://www.apache.org/licenses/LICENSE-2.0 \* \* Unless required by applicable law or agreed to in writing, software \* distributed under the License is distributed on an "AS IS" BASIS, \* WITHOUT WARRANTIES OR CONDITIONS OF ANY KIND, either express or implied. \* See the License for the specific language governing permissions and \* limitations under the License. \*/ package

org.springframework.ide.eclipse.boot.dash.cf.cfg; import
org.springsource.ide.eclipse.commons.livexp.util.ExceptionTranslator; import
org.springsource.ide.eclipse.commons.livexp.util.Log; import java.util.HashMap; import
java.util.Map; /\*\* \* @author Robert Vesecky \*/ public class CfgSetExceptionTranslator extends
ExceptionTranslator { private static Log logger = Log.getInstance(CfgSetExceptionTranslator.class);
private CfgSetRegistryConfig cfgSetRegistry = new CfgSetRegistryConfig(); @Override public
String getClassName() { String className = cfgSetRegistry.getClassName(); return
nameSupplier().getName(className); } @Override public String getMessage(Object exception) {
String msg = cfgSetRegistry.getError(); return nameSupplier().getName(msg); } private Map
getMapFromError(Object exception) { Map msg = new HashMap();
CfgSetRegistryConfig.CfgSetError error = (CfgSetRegistryConfig.CfgSetError) exception;
msg.put("error", error.getError()); msg.put("cfdSetPoint", error.

https://ready2reading.com/wp-content/uploads/2022/12/velquin.pdf

https://citoga.com/wp-content/uploads/2022/12/Photoshop-CS6-License-Code-Keygen-With-Product-Key-For-Windows-lAtest-release-2023.pdf

 $\underline{https://kulturbon.de/wp\text{-}content/uploads/2022/12/Adobe\text{-}Photoshop\text{-}Exe\text{-}Free\text{-}Download\text{-}For\text{-}Windows}}\\ \underline{-7\text{-}Free.pdf}$ 

http://crossroads-bv.nl/?p=7367

https://www.ambeauwell.com/adobe-photoshop-cs4-with-licence-key-3264bit-2022/

 $\underline{https://gruposnoe.com/wp\text{-}content/uploads/2022/12/Photoshop\text{-}2021\text{-}Version\text{-}223\text{-}Activator\text{-}WinMac-}2023.pdf$ 

https://superstitionsar.org/photoshop-cs3-with-crack-free-download-exclusive/

 $\underline{https://makemoneu.com/wp-content/uploads/2022/12/Download-free-Photoshop-2022-Version-232-Re}\\ a stration-Code-Product-Kev-x3264-2023.pdf$ 

https://www.forper.fr/blog/adobe-photoshop-7-free-download-full-version-for-pc-exclusive/

Adobe InDesign. With macOS as its base, Adobe InDesign is an advanced XML-based desktop publishing (DTP) solution for the publishing industry. Built on the same open-source architecture as Adobe Creative Suite, InDesign uses powerful technology to turn you into a true professional. It is the perfect solution for one-page and multi-page publications. Exposing the Layers Window of Your Open Files in Photoshop is one of the most essential features in Photoshop. The Layers window of your open files tells you for which layer each tool in Photoshop is affecting and which layer is the current active layer of your open files. PNG's a raster file format optimized for web browser display and for low-resolution canvas-based systems such as mobile devices. PNG stands for Portable Network Graphics, with "portable" indicating that the format can be used to store and transfer any kind of image. PNG files offer unlimited file size, are robust for editing, and are viewable in any operating system. vignette effect can be achieved in different ways such as zoom, shrink, or a combination of both. The intensity and position of the vignette can be easily reached using the vignette slider. With the push of a button, you can setup the settings, and there is no need to edit the file manually. If you're looking for reasons to choose Photoshop, here are a few reasons to use it:

- You can add transition effects to your graphic elements to add subtle animation elements to any image.
- You can save time when working on and sharing your work with others.
- You can create different combination of objects (such as text and images).
- You can even create animated GIFs.
- You can use AI to edit your image.